## Cheatography

## R Control Structures and Functions Cheat Sheet by [mainul12](http://www.cheatography.com/mainul12/) via [cheatography.com/30080/cs/8911/](http://www.cheatography.com/mainul12/cheat-sheets/r-control-structures-and-functions)

```
if else
if (condition) {
      ## do something
} else {
      ## do something else
}
if (x > 3) {
        y \le -10} else {
        y \leq -0}
```
## **for loop**

```
for (i in 1:10) {
      print(i)
}
## The following loops have the
same behavior
x \leq -c ("a", "b", "c", "d")
for (i in 1:4) {
        print(x[i])
}
for (i in seq_along(x)) {
        print(x[i])
}
for (letter in x) {
        print(letter)
}
## If a for loop has a single
expression
for (i \text{ in } 1:4) print(x[i])
```

```
while loop
count <- 0
while (count \leq 10) {
    print(count)
        count <- count + 1
}
repeat, next, break
x0 \leq -1tol <- 1e-8
repeat {
          x1 <- somefunction()
          if (condition) {
                     break
          } else {
                       (another
condition)
        }
}
for (i in 1:100) {
       if (i \leq 20) {
           # Skip the
first 20 iterations
                  next
```

```
function
add2 <- function(x + y) {
             x + v}
## A function always returns the
last expression
above \leq function(x, n) {
              use \leftarrow x > nx[use]
}
```
Not published yet.

Sponsored by **Readability-Score.com** Measure your website readability! <https://readability-score.com>

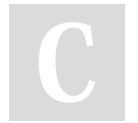

## By **mainul12**

[cheatography.com/mainul12/](http://www.cheatography.com/mainul12/)

Last updated 23rd August, 2016. Page 1 of 1.

}

}

## Do something here